# DPM 掲載内容と計算方法

# 目次

<span id="page-0-0"></span>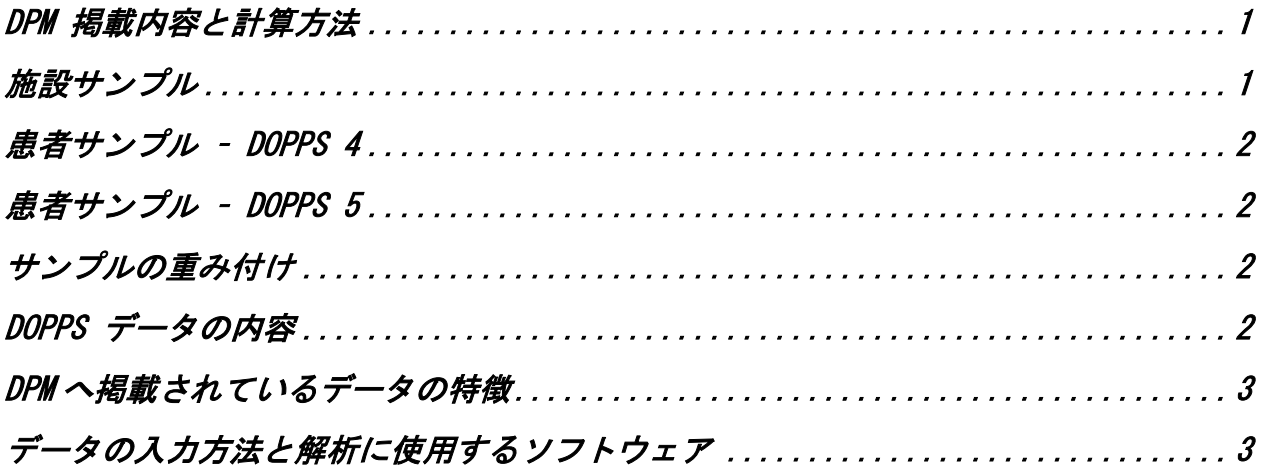

「血液透析の治療法と患者の予後についての調査(DOPPS)」の「DOPPS Practice Monitor (以下、DPM)」 は、各国の血液透析のケアにみられる代表的な動向を報告する ことを目指しています。DPM では日本の代表的な値として掲載していますが、得られた 結果が、日本の他の代表的データや登録データと多少異なってくる可能性がありますの で、ご注意下さい(サンプル抽出におけるバラツキ、重み付け調査の使用、また計算方 法等の違いによる)。

# <span id="page-0-1"></span>施設サンプル

18 歳以上の施設内血液透析患者が最低 25 人在籍している透析施設です。施設は、あら かじめ指定された条件(施設区分・地理的区分(患者の分布))に基づき無作為に選ば れます。

(A) 施設区分 –透析施設は、経営母体(公立・私立等)によって区分されています (区分方法は、国ごとに異なっています)。

(B) 地理的区分(患者の分布) –透析施設は、47 都道府県を基本単位としていますが、 ある地域でサンプル抽出対象とされる施設数がとても少ない場合は、隣接する都道府県 も含めて検討される可能性があります。

## <span id="page-1-0"></span>患者サンプル – DOPPS 4

患者サンプルの抽出は、施設規模に応じて 20~40 人が無作為に抽出され、患者同意を 取得した後データが収集されます。また死亡や転院等により調査から離脱した患者は、 次の調査票更新時(4 か月毎)に、新たに施設に転入してきた患者から無作為に選択さ れた患者から補充されます。

#### <span id="page-1-1"></span>患者サンプル – DOPPS 5

患者のサンプル抽出方法は DOPPS4 のときと同様ですが、DOPPS 5 では透析導入初期の 患者を重点的に調査するために、より多くの透析導入初期の患者を対象とすることにな りました。

#### <span id="page-1-2"></span>被験者に対する重み付け

DPM では、データが取得された被験者(一部)から各国参加者のデータ分布(全体)を推定 する事を目的とし、重み付け法を用いています。参加施設では、在籍する透析症例の "ランダム抽出"が行われた後、DOPPS 研究参加に対する同意が取得されていますが、 "ランダム抽出率"や"同意取得率"が施設毎に異なる事から、得られたデータが持つ "価値"が異なる事が考えられます。

[例] 施設 A)抽出率 60%・同意率 80% 施設 B)抽出率 40%・同意率 40%

施設 A では在籍症例の 48%[0.6×0.8]、施設 B では在籍症例の 16%[0.4×0.4]につい て、データが得られていることになります。抽出は無作為に行われているため、抽出有 無症例に偏りが無いことは期待できますが、同意については、同意取得有無で症例背景 に偏りが存在する可能性が考えられます(例えば体調が悪いため同意しない患者さん等)。 このような場合、同意が得られた被験者の背景情報(年齢・性別・透析歴など)を用いて、 同意が得られなかった症例のデータを推定することが"重み付け法"によって可能にな ります。統計学的には同意確率に対する傾向スコアを利用(重み付け)し、同意が得られ なかったためにデータが取得されなかった被験者の情報を、同意が得られた被験者の情 報から仮想的に取得するということが行われています。傾向スコアによる重み付けの後 に抽出率の逆数をかける事によって、施設全体の被験者データ分布推定が可能となりま す。

#### <span id="page-1-3"></span>DOPPS データの内容

調査開始時に、人口統計学データ、詳細な併存疾患、血管アクセス、薬剤の使用/投与 量、臨床検査値などの患者データが集められます。患者毎のデータは、4 か月ごとに更 新され、これには臨床検査値(毎月)、薬剤の使用有無/投与量(貧血・MBD 関連薬剤、 それ以外の薬剤)、血管アクセスの状況(処置等)、透析以外の治療状況や入院、死亡

(死亡日、死亡原因)、調査を離れた理由などが含まれます。患者アンケート(生活の 質、鬱の兆候、ケアに対する満足度、その他)は毎年集められます。治療法に関する方 針や、提供されているサービス、スタッフ配置状況などに関係する施設調査データは、 施設の診療責任者および透析スタッフから毎年集められます。調査票の内容は、毎年変 更されます。

#### <span id="page-2-0"></span>DPM へ掲載されているデータの特徴

人口統計的データ、併存疾患データは 4 ヶ月毎に一回、血管アクセスに関するデータは 毎月掲載されます。貧血および MBD に関する薬剤使用データは、毎月 2 種類の情報が掲 載されます(1通去1ヶ月:ある特定の調査月の薬剤使用データ、②過去3ヶ月:過去 3 か月間の薬剤使用)。また臨床検査値データも毎月2種類のデータを掲載します。定 期的に測定する臨床検査値データ(①直近:当該月に測定した値、②3 ヶ月:過去 3 ヶ 月の値の平均値)。頻繁に測定されない臨床検査値-例.PTH、フェリチンなど等(①直 近:過去 3 ヶ月を区切りとして、最も直近に測定された値が当該月の測定値、②3 ヶ 月:過去 1~3 か月の値の平均値)。

連続変数(ヘモグロビン濃度など)は、箱ひげ図で表しています。中央値(50 パーセ ンタイル)を大きい点で示し、補助線で 10、25、75、パーセンタイルを示します。カ テゴリー変数は、臨床的に意味のあるカットポイントを示す棒グラフ(2レベル)また は積み上げ棒グラフで示されます。これらのグラフは、 DOPPS Practice Monitor

(Japan): <https://secure.arborresearch.org/dpm/Japan/Understanding.pdf>

に注釈付きでその例が示されています。

## <span id="page-2-1"></span>データの入力方法と解析に使用するソフトウェア

匿名化された施設データは、参加施設から、(1)DOPPSLink(DOPPS データ入力専用 website)へのデータ入力、(2)紙調査票への記入、(3)データベースからの電子データ 転送(J-DOPPS では未実施)のいずれかで集められます。全てのデータに対して、数値 の妥当な範囲と一貫性のチェックが行われます。統計的解析は、SAS 9.2 (SAS Institute Inc.、米国ノースカロライナ州キャリー)を使って行われます。